# Protokoll frå landsmøte i Noregs Ungdomslag<br>Tid: 23. – 24. april 2022

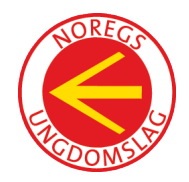

Stad: Radisson Blu Scandinavia, Oslo

Det var påmeldt 81 utsendingar til landsmøtet. Laurdag var det registrert 80 utsendingar med fulle rettar. Søndag var det registrert 81 utsendingar med fulle rettar. I tillegg til utsendingane, deltok 5 personar frå styret med fulle rettar samt generalsekretær med talerett. 9 deltakarar frå kurset UngtDemokrati hadde óg talerett. På møtet var det også 5 frå administrasjonen. Totalt var det 85 personar med fulle rettar laurdag og 86 personar med fulle rettar søndag.

På det meste deltok 105 personar og totalt 86 med røysterett.

#### Helsingar til landsmøtet:

- Nynorsk Kultursentrum (video)
- Stiftinga Hilmar Alexandersen ved Johan Einar Bjerkem
- Nordlek 2024 (info)
- FolkOrg (video)
- Frivillighet Norge ved Stian Slotterøy Johnsen
- Norges Husflidslag ved Marit Jacobsen
- Studieforbundet Kultur & Tradisjon ved Kjærsti Gangsø
- Norsk Barneblad (video)
- Norsk Folkedraktforum ved Jakob Bjerkem
- Kulturalliansen ved Kjærsti Gangsø

#### Opning

Leiar Torbjørn Bergwitz Lauen opna landsmøtet.

## Sak 1 Konstituering

#### Sak 1.1 Val av skrivarar

Leiar Torbjørn Bergwitz Lauen presenterte saka.

*Desse tok ordet i saka: Ingen*

Vedtak: Rådgivarane Mona Husby og Christoffer Knagenhjelm blir valde til skrivarar.

#### Sak 1.2 Val av ordstyrarar

Leiar Torbjørn Bergwitz Lauen presenterte saka.

*Desse tok ordet i saka: Ingen*

#### Vedtak: Kjærsti Gangsø og Benjamin Myrstad blir valde som ordstyrarar.

#### Sak 1.3 Godkjenning av innkalling

Ordstyrarane presenterte saka.

*Desse tok ordet i saka: Ingen* 

Vedtak: Innkallinga blir godkjent.

#### Sak 1.4 Godkjenning av sakliste

Ordstyrarane presenterte saka.

*Desse tok ordet i saka: Ingen* 

Vedtak: Styret sitt forslag til sakliste blir godkjent.

#### Sak 1.5 Godkjenning av fullmakter

Organisasjonskonsulent Alf Steinar Nekstad presenterte kontrollen av fullmaktene.

*Desse tok ordet i saka: Ingen* 

Vedtak: Alle fullmakter for utsendingar blir godkjente.

#### Sak 1.6 Godkjenning av tidsplan og forretningsorden

Ordstyrarane presenterte saka.

*Desse tok ordet i saka: Ingen*

Vedtak: Tidsplan og forretningsorden for landsmøtet blir godkjent.

#### Sak 1.7 Val av redaksjonsnemnder

Ordstyrarane presenterte styret si innstilling.

*Desse tok ordet i saka: Ingen*

Vedtak: Landsmøtet vel følgande redaksjonsnemnd til Langtidsprogram og arbeidsprogram: Anne Marie Nerby, Rogaland Ungdomslag (leiar) Hans Hovland Løvlien, Eidsiva Fylkeslag Siri Strige, Nordland Ungdomslag

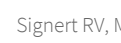

Landsmøtet vel følgande redaksjonsnemnd til Fråsegner Gunn Inger Sture, Hordaland Ungdomslag (leiar) Daniel José Haavin, Nordmøre og Romsdal Ungdomslag Mads Øina, Vest-Agder Ungdomslag

#### Sak 1.8 Val av teljekorps

Ordstyrarane presenterte saka.

*Desse tok ordet i saka: Ingen*

Vedtak: Kontoret i Noregs Ungdomslag blir valt til teljekorps.

#### Sak 1.9 Val av protokollunderskrivarar

Ordstyrarane presenterte saka.

*Desse tok ordet i saka: Ingen*

Vedtak: Som protokollunderskrivarar, blir følgande personar valde: Marthe Elisabeth Romslo, Mjeldalen Ungdomslag Roar Venås, Tunsberg Leikarring

## Sak 2 Årsmelding 2021

Styremedlem Maria Austbø og 1. varamedlem til styret, Marit Kvamen presenterte saka.

*Desse tok ordet i saka: Ingen*

Vedtak: Landsmøtet godkjenner årsmeldinga for 2021.

For: 85 Mot: 0 Blankt: 0

### Sak 3 Rekneskap 2021

Generalsekretær Kai Roger Vatne presenterte saka.

*Desse tok ordet i saka: Ingen*

Vedtak: Landsmøtet godkjenner årsrekneskapen for 2021, som viser eit overskot på kr. 693 771.

Landsmøtet disponerer overskotet i 2021 på kr 693 771 slik:

- Finansiere ei stilling som kan jobbe med å auke inntektene til Noregs Ungdomslag. - Utvikle nye og samordna nettsider og digitale ressursar i NU.

For: 85 Mot: 0 Blankt: 0

## Sak 4 Frilynt Norge

Styremedlem Nina Byttingsmyr presenterte saka.

*Desse tok ordet i saka:* Ingen

Vedtak: Landsmøtet tek saka til orientering, og oppmodar om å vidareutvikle samarbeidet med Frilynt Norge.

For: 85 Mot: 0 Blankt: 0

## Sak 5 Lovendringsframlegg

*Ved namneopprop, var 86 utsendingar til stades. Ordstyrar opplyste om at det må 57 røyster til for å vedta lovendringar med 2/3 fleirtal.*

Politisk nestleiar Tone Mjelde og organisatorisk nestleiar Terje Svindseth presenterte saka.

#### §2 Medlemskap

Framlegg frå BUL Tromsø

Dagens tekst: Dersom ein medlem medvite motarbeider føremålet til organisasjonen, eller ikkje vil rette seg etter lover og føresegner, kan lokallaget ekskludere vedkomande som medlem. Slike avgjerder kan ankast til årsmøtet i lokallag og fylkeslag og landsmøtet i Norges Ungdomslag.

Ny tekst: Slike avgjerder kan ankast til styret i fylkeslag og styret i Noregs Ungdomslag.

*Desse tok ordet i saka:* 

- 1 Odvar V. Eriksen, Troms Ungdomsfylking
- 49 Borghild Løver, Vest-Agder Ungdomslag
- Vedtak: Vedtatt

For: 81 Mot: 4 Blankt: 1

#### §9 Målbruk

Eksisterande lovtekst: 1. Tillitsvalde og tilsette, lag og lagsbruk i Noregs Ungdomslag pliktar å verne om nynorsk og dialektar i samsvar med føremålsparagrafen i prinsipprogrammet. 2. Tenestemålet i Noregs Ungdomslag sentralt er nynorsk.

#### Revidert framlegg frå styret

§10 Språkbruk

- 1. Noregs Ungdomslag skal fremje det norske språk- og dialektmangfaldet, og har eit særleg ansvar for å verne om den nynorske skriftkulturen.
- 2. Administrasjonsspråket i Noregs Ungdomslag sentralt er nynorsk.
- 3. Landsrådet vedtek ein språkbruksplan for sentralleddet.

#### Framlegg frå Bergen ul Ervingen

§9 Språkbruk

- 1. Tillitsvalde og tilsette, lag og lagsbruk i Noregs Ungdomslag pliktar å fremje det norske språk- og dialektmangfaldet. Noregs Ungdomslag har eit særleg ansvar for å verne om den nynorske skriftkulturen.
- 2. Tenestemålet i Noregs Ungdomslag sentralt er nynorsk.

#### Framlegg frå BUL Oslo (framlegge vart trekt)

#### §10 Språkbruk

- 1. Tillitsvalde, tilsette, lag og lagsbruk i Noregs Ungdomslag pliktar å verne om det norske språk- og dialektmangfaldet. Noregs Ungdomslag har eit særleg ansvar for å verne om og bruke nynorsk. NU skal ha klare retningslinjer for at administrasjonen skal bruke nynorsk.
- 2. NU skal ha ein språkbruksplan for sentralleddet i organisasjonen som fremjar, legg til rette for og krev bruk av nynorsk. Dette skal ikkje vere til hinder for at lokallag og enkeltmedlemmer sjølve kan nytte bokmål og andre språk i organisasjonen.

#### *Desse tok ordet i saka:*

- 30 Gunn Inger Sture, Hordaland Ungdomslag
- 75 Hallvard Øftsaas, Bondeungdomslaget i Oslo
- 49 Borghild Løver, Vest-Agder Ungdomslag
- 13 Erling Søyland, Bondeungdomslaget i Bodø
- 23 Egil Røyrhus, Sunnmøre Frilynde Ungdomssamlag
- 11 Morten Nilsen, Nordland Ungdomslag
- 84 Terje Svindseth, NU-styret
- 30 Gunn Inger Sture, Hordaland Ungdomslag
- 23 Egil Røyrhus, Sunnmøre Frilynde Ungdomslag
- 84 Terje Svindseth, NU-styret

#### Behandling:

Da landsmøtet skulle røyste søndag, var det to framlegg til vedtak. Desse vart behandla punkt for punkt. Dette resulterte i at ein sat igjen med ei blanding av framlegget frå styret og framlegget frå Bergen UL Ervingen.

#### Vedtak: §9 Målbruk

- 1. Noregs Ungdomslag skal fremje det norske språk- og dialektmangfaldet, og har eit særleg ansvar for å verne om den nynorske skriftkulturen.
- 2. Tenestemålet i Noregs Ungdomslag sentralt er nynorsk.

For: 81 Mot: 3 Blankt: 2

#### §10 Rusgift

Eksisterande lovtekst: Noregs Ungdomslag skal arbeide aktivt for å skape ein attraktiv rusfri samværskultur. Alle tilskipingar på sentralt plan skal vere rusfrie.

#### Framlegg frå fleirtalet i styret:

#### §2 Trygg samværskultur

- 1. Noregs Ungdomslag skal ha ein trygg samværskultur for alle.
- 2. Alle sentrale tilskipingar skal vere rusfrie. Landsmøtet kan gi unntak ved særskilde høve.
- 3. Styret i Noregs Ungdomslag vedtek etiske retningslinjer som gjeld for heile organisasjonen. Styret peikar ut to verneombod.

#### Framlegg frå mindretalet i styret:

#### §2 Trygg samværskultur

- 1. Noregs Ungdomslag skal ha ein trygg samværskultur for alle og legge til rette for rusfrie møteplassar.
- 2. Alle sentrale tilskipingar der barn under 18 år er til stades, skal vere rusfrie.
- 3. Styret i Noregs Ungdomslag vedtek etiske retningslinjer som gjeld for heile organisasjonen. Styret peikar ut to verneombod.

#### Framlegg frå Bergen ul Ervingen

#### §10 Trygg samværskultur

- 1. Noregs Ungdomslag skal arbeide aktivt for å skape ein attraktiv og rusfri samværskultur for alle.
- 2. Alle tilskipingar på sentralt plan skal vere rusfrie.
- 3. Styret i Noregs Ungdomslag vedtek etiske retningslinjer som gjeld for heile organisasjonen, og peikar årleg ut to verneombod for Noregs Ungdomslag.

#### Framlegg frå BUL Oslo (framlegget vart trekt)

§2 Trygg samværskultur

- 1. Noregs Ungdomslag skal arbeide aktivt for å skape ein rusfri og trygg samværskultur for alle
- 2. Styret i Noregs Ungdomslag vedtek etiske retningslinjer som gjeld for heile organisasjonen, og peikar årleg ut 2 verneombod for Noregs Ungdomslag.

#### *Desse tok ordet i saka:*

- 85 Tone Mjelde, NU-styret
- 37 Marit Kvamen, Bergen Ungdomslag Ervingen
- 13 Erling Søyland, Bondeungdomslaget i Bodø
- 15 Berit Anne Knudsen, Bodø Folkedanslag
- 6 Sidsel Lilleng, Bondeungdomslaget i Tromsø
- 23 Egil Røyrhus, Sunnmøre Frilynde Ungdomssamlag
- 30 Gunn Inger Sture, Hordaland Ungdomslag

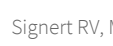

#### Behandling:

Da det skulle røystast søndag, var det to framlegg til vedtak. Ein behandla desse punkt for punkt. Dette resulterte i at ein sat igjen med eit samansett framlegg frå styret i NU og framlegget frå BUL Ervingen.

#### Vedtak: §2 Trygg samværskultur

- 1. Noregs Ungdomslag skal ha ein trygg samværskultur for alle og legge til rette for rusfrie møteplassar.
- 2. Alle tilskipingar på sentralt plan skal vere rusfrie.
- 3. Styret i Noregs Ungdomslag vedtek etiske retningslinjer som gjeld for heile organisasjonen. Styret peiker ut to verneombod.

For: 85 Mot: 1 Blankt: 0

## Sak 6 Langtidsprogram 2023 - 2030

Styreleiar Torbjørn Bergwitz Lauen presenterte saka.

*Desse tok ordet i saka:* 

- 68 Bjørn Øyvind Wærstad, Norskdomslaget i Porsgrunn
- 30 Gunn Inger Sture, Hordaland Ungdomslag
- 49 Borghild Løver, Vest-Agder Ungdomslag
- 23 Egil Røyrhus, Sunnmøre Frilynde Ungdomssamlag
- 15 Berit Anne Knudsen, Bodø Folkedanslag
- 37 Marit Kvamen, Bergen Ungdomslag Ervingen
- 85 Tone Mjelde, NU-styret
- 1 Oddvar V. Eriksen, Troms Ungdomsfylking
- 68 Bjørn Øyvind Wærstad, Norskdomslaget i Porsgrunn
- 82 Roar Venås, Tunsberg Leikarring

Redaksjonsnemnda la fram sitt arbeid. Før fristen hadde det komme inn eit endringsforslag frå Norskdomslaget i Porsgrunn, som ønskte å få inn ordet «rekruttering» i programmet. Redaksjonsnemnda la fram forslag om å ta dette inn i siste setning i innleiinga under «kor er vi, kven er vi og kor vil vi?»

#### Votering av redaksjonsnemnda si endring

For: 84 Mot: 1 Blankt: 1

23 Egil Røyrhus, Sunnmøre Frilynde Ungdomssamlag (tok ordet til forretningsorden)

Vedtak: Landsmøtet vedtek forslaget til langtidsprogram for perioden 2023 – 2030.

For: 85 Mot: 0 Blankt: 0

## Sak 7 Arbeidsprogram 2023 - 2024

Styremedlem Nina Byttingsmyr presenterte saka.

*Desse tok ordet i saka:* 

- 47 Håvard Ims, Bondeungdomslaget i Stavanger
- 85 Tone Mjelde, NU-styret
- 88 Kai Roger Vatne, NU-kontoret
- 6 Sidsel Lilleng, Bondeungdomslaget i Tromsø
- 86 Nina Byttingsmyr, NU-styret
- 40 Line Alvheim Åse, Bergen Ungdomslag Ervingen
- 24 Leikny Aasen, Ungdomslaget Ivar Aasen

Redaksjonsnemnda hadde fått inn eit forslag om å legge inn rekruttering. Redaksjonsnemnda vurderte det slik at mange av punkta i det foreslåtte arbeidsprogrammet er rekrutteringsarbeid, og at dette arbeidet ligg hos lokallaga. Men at sentralleddet sjølvsagt skal hjelpe til.

Vedtak: Landsmøtet vedtar forslaget til arbeidsprogram for perioden 2023 – 2024.

For: 86 Mot: 0 Blankt: 0

## Sak 8 Budsjett 2023 og 2024

Generalsekretær Kai Roger Vatne presenterte saka.

*Desse tok ordet i saka: Ingen*

Vedtak: Landsmøtet vedtar forslaget til budsjett for 2023 – 2024. Styret får med dette rammer for å drive med eit underskot for å ferdigstille nødvendige satsingar.

For: 86 Mot: 0 Blankt: 0

## Sak 9 Fråsegner

Organisatorisk nestleiar Terje Svindseth presenterte saka.

Landsmøtet tok stilling til 3 fråsegner, 2 forslags-stillarar:

- 1. Frivillig kulturliv må få like mykje momskompensasjon som idretten Forslagsstillar: Styret i NU
- 2. Vi treng ei utøvande folkedansutdanning no Forslagsstillar: Styret i NU
- 3. Verna vassdrag skal ikkje byggast ut Forslagsstillar: Irene Dahl (NU-styret) og Jan Kløvstad (Austre Moland ungdoms- og idrettslag og Austegdelaget)

#### Fråsegn 1

*Desse tok ordet i saka: Ingen*

#### Behandling:

Det hadde ikkje komme inn nokon endringsforslag innan fristen. Søndag presenterte Gunn Inger Sture innstillinga frå redaksjonsnemnda:

Endringsforslag 1: Noregs Ungdomslag meiner difor at eit naturleg neste steg er innføring å innføre momskompensasjons for nybyggings-, påbyggings- og omkostningskostnader for organisasjonseigde kulturbygg.

Endringsforslag 2: stryke setning 2 i avsnitt 2. Vi kan ikkje sjå at det er naturlege grunnar til slik forskjellsbehandling.

Endringsforslag 3: Vi kan heller ikkje sjå at Kulturdepartementet...

Endringsforslag 4: ..., er det viktig at dei kan søke om momskompensasjons for nybyggings-, påbyggings- og omkostningskostnader, på same måte som idrettsanlegg.

Vedtak fråsegn 1: Landsmøtet godkjenner fråsegna med dei endringane som er gjort.

For: 86 Mot: 0 Blankt: 0

#### Fråsegn 2

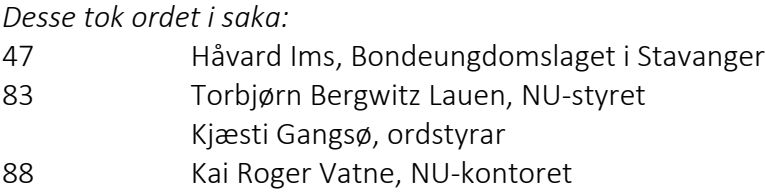

#### Behandling:

Det hadde ikkje komme inn nokon endringsforslag innan fristen. Søndag presenterte Gunn Inger Sture innstillinga frå redaksjonsnemda:

Endringsforslag 1: Endre frå arbeidsretning til yrkesretning.

Endringsforslag 2: Endre frå studie til studium.

Endringsforslag 3: Dersom folkedansen skal leve som kulturuttrykk i Noreg må han lærast av unge...

#### Vedtak fråsegn 2: Landsmøtet vedtar fråsegn 2 med dei endringa som er gjort

For: 86 Mot: 0 Blankt: 0

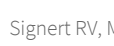

#### Fråsegn 3

*Desse tok ordet i saka:* 

- 13 Erling Søyland, Bondeungdomslaget i Bodø
- 83 Torbjørn Bergwitz Lauen, NU-styret
- 25 Inge Masdal, Sogn og Fjordane Ungdomslag
- 13 Erling Søyland, Bondeungdomslaget i Bodø

#### Behandling:

Det hadde ikkje komme inn nokon endringsforslag innan fristen. Søndag presenterte Gunn Inger Sture innstillinga frå redaksjonsnemnda:

Redaksjonsnemnda oppmodar landsmøtet om å avvise fråsegn 3.

Endring 1: vassdrag i tittel Endring 2: avsnitt 3 setning 3. Når vi byggjer ned...

Vedtak fråsegn 3: Landsmøtet avviser fråsegn 3.

For: 70 Mot: 16 Blankt: 0

## Sak 10 Innkomne saker

#### Rullering av landsmøte og landsråd blant regionane - Framlegg frå Sogn og Fjordane Ungdomslag

Styreleiar Torbjørn Bergwitz Lauen presenterte saka.

#### *Desse tok ordet i saka:*

- 45 Anne Marie Nerby, Bondeungdomslaget i Stavanger
- 15 Berit Anne Knudsen, Bodø Folkedanslag
- 88 Kai Roger Vatne, NU-kontoret
- 20 Daniel José Haavin, Nordmøre og Romsdal Ungdomslag
- 13 Erling Søyland, Bondeungdomslaget i Bodø
- 83 Torbjørn Bergwitz Lauen, NU-styret
- 23 Egil Røyrhus, Sunnmøre Frilynde Ungdomssamlag
- 30 Gunn Inger Sture, Hordaland Ungdomslag
- 83 Torbjørn Bergwitz Lauen, NU-styret

#### Endringsforslag:

Landsmøtet avviser framlegget frå Sogn og Fjordane Ungdomslag, men oppmodar samstundes styret om å legge fleire av dei store møta i organisasjonen (som landsmøte og landsrådsmøte) andre stader enn Oslo.

For: 85 Mot: 1 Blankt: 0

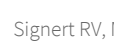

Vedtak: Landsmøtet avviser framlegget frå Sogn og Fjordane Ungdomslag, men oppmodar samstundes styret om å legge fleire av landsrådsmøta andre stader enn Oslo.

For: 86 Mot: 0 Blankt: 0

## Sak 11 Val

Leiar av valnemnda Håvard Ims og medlem i valnemnda Tone Eidsvoll presenterte valnemnda si innstilling til leiar og styre.

#### Sak 11.1 Val av leiar

*Desse tok ordet i saka: Ingen*

Vedtak: Torbjørn Bergwitz Lauen (1990), Bygdelagssamskipnaden, attval 1 år.

#### Sak 11.2 Val av styre og arbeidsutval (AU)

*Desse tok ordet i saka: Ingen*

Vedtak: Politisk nestleiar og AU-medlem: Tone Mjelde (1990), Hordaland Ungdomslag, attval, 2 år.

> Organisatorisk nestleiar og AU-medlem: Terje Svindseth (1969), Bygdelagssamskipnaden, ikkje på val.

> Styremedlemmer og vara til AU: Irene Dahl (1971), Troms Ungdomsfylking, attval, 2 år. Ida Haugen Skulstad (2003), Hordaland Ungdomslag, ny, 2 år.

Styremedlemmer: Bjørn Arve Moen (1974), Inn-Trøndelag USL, ikkje på val. Nina Byttingsmyr (1993), Aust-Agder Ungdomslag, ikkje på val.

Varamedlemmer: 1. vara: Marit Kvamen (1993), Hordaland Ungdomslag, attval, 1 år. 2. vara: Karsten Tønnevoldd Fiane (1985), Aust-Agder Ungdomslag, ny, 1 år. 3. vara: Siri Mæland (1974), Sør-Trøndelag Ungdomslag, attval, 1 år.

Styret vart einstemmig valt ved akklamasjon

#### Sak 7.3 Val av revisor

Ordstyrarane presenterte saka.

*Desse tok ordet i saka: Ingen*

Vedtak: RSM Norge AS blir vald som revisor for Noregs Ungdomslag for rekneskapsåret 2022.

#### Sak 7.4 Val av valnemnd

Leiar Torbjørn Bergwitz Lauen presenterte saka.

*Desse tok ordet i saka: Ingen*

Vedtak: Leiar: Håvard Ims (1982), Rogaland Ungdomslag, attval, 1 år.

> Medlemmar: Tone Sjølander Eidsvold (1947), Eidsiva Fylkeslag, attval, 2 år. Daniel Aarvik (2004), Hordaland Ungdomslag, ny, 2 år. Tor-Steinar Fromreide (1953), Vest-Agder Ungdomslag, ikkje på val. Helge Venås Flægstad (1987), Sør-Trøndelag Ungdomslag, ikkje på val.

Varamedlemmer:

1. vara: Cecilie Rørstad (1979), Sunnmøre Frilynde Ungdomssamlag, attval, 1 år. 2. vara: Oddvar Eriksen (1957), Troms Ungdomsfylking, ny, 1 år. 3. vara: Reidun Synnøve Flatøy (1968), Nordmøre og Romsdal Ungdomslag, attval, 1 år.

#### Diskusjon om rekruttering

*Nr. 68 Bjørn Øyvind Wærstad, Norskdomslaget i Porsgrunn ber landsmøtet om ein diskusjon om rekruttering i laget. Landsmøtet vedtok einstemmig dette. Diskusjonen vart gjennomført søndag, etter at årsmøtet var ferdig med innmelde landsmøtesaker.*

- 68 Bjørn Øyvind Wærstad, Norskdomslaget i Porsgrunn innleiar diskusjonen.
- 85 Tone Mjelde, NU-styret
- 69 Kari Lie, Gjerpen Frilynde Ungdomslag
- 24 Leikny Aasen, Ungdomslaget Ivar Aasen
- 42 Synnøve Jørgensen, Rogaland Ungdomslag
- 14 Tanja Isaksen, Bondeungdomslaget i Bodø
- 15 Berit Anne Knudsen, Bodø Folkedanslag
- 12 Siri Strige, Nordland Ungdomslag
- 13 Erling Søyland, Bondeungdomslaget i Bodø
- 68 Bjørn Øyvind Wærstad, Norskdomslaget i Porsgrunn

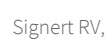

Leiar Torbjørn Bergwitz Lauen heva møtet.

#### Protokollunderskrivarar:

Stad/dato:\_\_\_\_\_\_\_\_\_\_\_\_\_\_\_\_\_\_\_\_\_\_\_\_\_ Stad/dato: \_\_\_\_\_\_\_\_\_\_\_\_\_\_\_\_\_\_\_\_\_\_\_\_

Marthe Elisabeth Romslo, Mjeldalen Ungdomslag Roar Venås, Tunsberg Leikarring

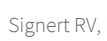

## Verifikasjon

Transaksjon 09222115557469886655

#### Dokument

Protokoll landsmøte 2022 Noregs Ungdomslag Hoveddokument 13 sider Initiert på 2022-05-23 13:33:47 CEST (+0200) av Kai Roger Vatne (KRV) Ferdigstilt den 2022-05-23 14:47:37 CEST (+0200)

#### Initiativtaker

#### Kai Roger Vatne (KRV)

Noregs Ungdomslag Organisasjonsnr. 939550550 kai.roger@ungdomslag.no +4799394350

#### Signerende parter

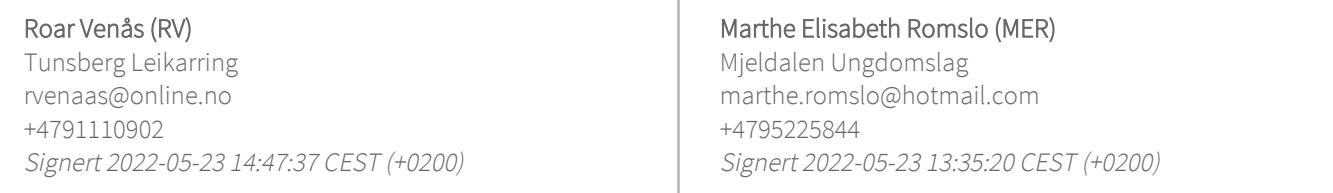

Denne verifiseringen ble utstedt av Scrive. Informasjon i kursiv har blitt verifisert trygt av Scrive. For mer informasjon/bevis som angår dette dokumentet, se de skjulte vedleggene. Bruk en PDF-leser, som Adobe Reader, som kan vise skjulte vedlegg for å se vedleggene. Vennligst merk at hvis du skriver ut dokumentet, kan ikke en utskrevet kopi verifiseres som original i henhold til bestemmelsene nedenfor, og at en enkel utskrift vil være uten innholdet i de skjulte vedleggene. Den digitale signeringsprosessen (elektronisk forsegling) garanterer at dokumentet og de skjulte vedleggene er originale, og dette kan dokumenteres matematisk og uavhengig av Scrive. Scrive tilbyr også en tjeneste som lar deg automatisk verifisere at dokumentet er originalt på: https://scrive.com/verify

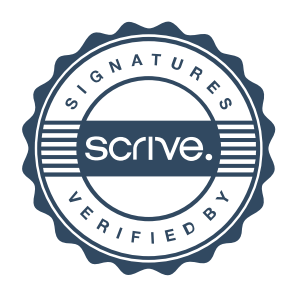